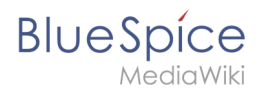

## **GPL v3**

Eine [freigegebene Version](https://de.wiki.bluespice.com/w/index.php?title=GPL_v3&stableid=9517) dieser Seite, [freigegeben](https://de.wiki.bluespice.com/w/index.php?title=Spezial:Logbuch&type=review&page=GPL_v3) am *22. Dezember 2020*, basiert auf dieser Version.

Die **GNU General Public License** (kurz **GNU GPL** oder **GPL**; aus dem Englischen wörtlich für *allgemeine Veröffentlichungserlaubnis* oder *-genehmigung*) ist die am weitesten verbreitete Softwarelizenz, die einem gewährt, die Software auszuführen, zu studieren, zu ändern und zu verbreiten (kopieren).

GPLv3 verbesserte die Kompatibilität mit mehreren Open-Source-Softwarelizenzen wie Apache License, Version 2.0, und der GNU Affero General Public License, mit der GPLv2 nicht kombiniert werden konnte.

BlueSpice-Erweiterungen werden seit der Version nach Möglichkeit unter diese Lizenz gestellt.

## Externe Links

GNU: [Lizentext und Hinweise](https://www.gnu.org/licenses/gpl-3.0.de.html)